Total No. of Questions: 40 ]

Total No. of Printed Pages: 15 ]

# **March, 2010**

# **BASIC MATHEMATICS**

(Kannada and English Versions)

Time: 3 Hours 15 Minutes ]

[ Max. Marks: 100

(Kannada Version)

- ಸೂಚನೆ : i) ಈ ಪ್ರಶೈ ಪತ್ರಿಕೆಯಲ್ಲಿ A, B, C, D ಮತ್ತು E ಎಂಬ ಐದು ಭಾಗಗಳಿವೆ. ಎಲ್ಲಾ ಭಾಗಗಳನ್ನು ಉತ್ತರಿಸಿ.
	- ii) ಭಾಗ A ಗೆ 10 ಅಂಕಗಳು, ಭಾಗ B ಗೆ 20 ಅಂಕಗಳು, ಭಾಗ C ಗೆ 40 ಅಂಕಗಳು ಮತ್ತು ಭಾಗ - D ಗೆ 20 ಅಂಕಗಳು, ಭಾಗ - E 10 ಗೆ ಅಂಕಗಳಿರುತ್ತವೆ.
	- iii) ಪ್ರಶ್ನೆಗಳ ಸಂಖ್ಯೆಗಳನ್ನು ಪ್ರಶ್ನೆ ಪತ್ರಿಕೆಯಲ್ಲಿ ನಮೂದಿಸಿರುವಂತೆ ಬರೆಯಿರಿ.

# ಭಾಗ – A

ಈ ಕೆಳಗಿನ ಎಲ್ಲಾ ಪ್ರಶ್ನೆಗಳನ್ನು ಉತ್ತರಿಸಿ:

 $10 \times 1 = 10$ 

1. ಕೆಳಕಂಡ ಸಂಯುಕ್ತೋಕ್ತಿಯ ವಿಲೋಮವನ್ನು ( Converse ) ಬರೆಯಿರಿ:

 $x \in (A \cap B)$  ಆದರೆ,  $x \in A$  ಹಾಗೂ  $x \in B$ .

2.  $P_{3} = 24$  ಆದರೆ,  $n \times 2$  ಬೆಲೆಯನ್ನು ಕಂಡುಹಿಡಿಯಿರಿ.

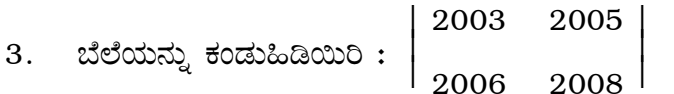

Code No.  $75$ 

- 9 ಮತ್ತು 16 ರ ಸರಾಸರಿ ಅನುಪಾತವನ್ನು ಕಂಡುಹಿಡಿಯಿರಿ. 4.
- 65 ವಿದ್ಯಾರ್ಥಿಗಳ ಸರಾಸರಿ ಅಂಕಗಳು 60 ಹಾಗೂ 15 ವಿದ್ಯಾರ್ಥಿಗಳ ಸರಾಸರಿ ಅಂಕಗಳು 65 ಆದರೆ,  $5.$ ಈ 80 ವಿದ್ಯಾರ್ಥಿಗಳ ಸರಾಸರಿ ಅಂಕಗಳು ಎಷ್ಟು ?
- 3 ತಿಂಗಳಿಗೆ ಬರೆದ ಹುಂಡಿಯು 06. 07. 2009 ರಂದು ಕಾನೂನುಬದ್ಧವಾಗಿ ಪಾವತಿಗೊಂಡರೆ 6. ಹುಂಡಿಯನ್ನು ಬರೆದ ದಿನಾಂಕವನ್ನು ಕಂಡುಹಿಡಿಯಿರಿ.
- 7. ಪರವಲಯ  $x^2 = 4$  ky ನ ನಾಭಿಲಂಬದ ಉದ್ದವು 8 ಆದರೆ,  $k$  ಬೆಲೆಯನ್ನು ಕಂಡುಹಿಡಿಯಿರಿ.
- 8. ಬೆಲೆಯನ್ನು ಕಂಡುಹಿಡಿಯಿರಿ :  $\lim_{x \to -3} \frac{x^3 + 27}{x + 3}$ .
- 9.  $y = e^{\sqrt{x}}$  ಆದರೆ,  $\frac{dy}{dx}$  ಅನ್ನು ಕಂಡುಹಿಡಿಯಿರಿ.

10. ಬೆಲೆಯನ್ನು ಕಂಡುಹಿಡಿಯಿರಿ : 
$$
\int \frac{x}{x+4} \, dx.
$$

# ಭಾಗ –  $\bf{B}$

ಈ ಕೆಳಗಿನವುಗಳಲ್ಲಿ ಯಾವುದಾದರೂ ಹತ್ತು ಪ್ರಶ್ನೆಗಳಿಗೆ ಉತ್ತರಿಸಿ :  $10 \times 2 = 20$ 

- 11.  $(p \mathbf{A} \sim q) \rightarrow r$  ನ ನಿಜ ಬೆಲೆಯು ಮಿಥ್ಯ ಸಾಧ್ಯವಾದರೆ (False proposition ) p, q, r ನ ನಿಜ ಬೆಲೆ ಏನು ?
- 12. ಕಾಮನಬಿಲ್ಲಿನ 7 ಬಣ್ಣಗಳಲ್ಲಿ ಕೆಂಪು ಹಾಗೂ ನೀಲಿ ಬಣ್ಣಗಳು ಒಟ್ಟಿಗೆ ಇರುವಂತೆ ಎಷ್ಟು ವಿಧಗಳಲ್ಲಿ ಕ್ರಮಯೋಜಿಸಬಹುದು ?
- 13. ಒಂದು ಚೀಲದಲ್ಲಿ 30 ಟಿಕೆಟ್ ಗಳು 1 ರಿಂದ 30 ಕ್ರಮ ಸಂಖ್ಯೆಯಲ್ಲಿದೆ. ಒಂದೇ ಪ್ರಯತ್ನದಲ್ಲಿ 1 ಟಿಕೆಟನ್ನು ಯಾಧೃಚ್ಛಿಕವಾಗಿ ತೆಗೆದಾಗ 3 ಅಥವಾ 5 ರ ಗುಣಲಬ್ಧವಾಗುವ ಸಂಭವನೀಯತೆ ಎಷ್ಟು ?

 $\overline{2}$ 

14. ಕ್ರೇಮರನ ನಿಯಮದಿಂದ ಬಿಡಿಸಿ:

$$
x + 2y = 4
$$

$$
2x + 5y = 9
$$

15. 
$$
2A + B = \begin{bmatrix} 2 & 3 & 1 \\ 1 & 4 & 0 \end{bmatrix}
$$
 35.  $3A + B = \begin{bmatrix} 2 & 3 & 2 \\ 1 & 9 & -5 \end{bmatrix}$  37.  $A = \begin{bmatrix} 2 & 3 & 2 \\ 1 & 9 & -5 \end{bmatrix}$  38.  $A = \begin{bmatrix} 2 & 3 & 2 \\ 1 & 9 & -5 \end{bmatrix}$ 

- 16. ಎರಡು ಸಂಖ್ಯೆಗಳು 3 : 5 ಅನುಪಾತದಲ್ಲಿವೆ. ಪ್ರತ್ಯೇಕ ಸಂಖ್ಯೆಗೆ 7 ನ್ನು ಕೂಡಿದರೆ, ಸಿಗುವ ಸಂಖ್ಯೆಗಳು 4:5 ಅನುಪಾತದಲ್ಲಿರುತ್ತದೆ. ಆ ಎರಡು ಸಂಖ್ಯೆಗಳನ್ನು ಕಂಡುಹಿಡಿಯಿರಿ.
- 17. ಒಂದು ವೃತ್ತದ ಎರಡು ವ್ಯಾಸಗಳ ಸಮೀಕರಣಗಳು  $x + y = 6$  ಮತ್ತು  $x + 2y = 4$  ಹಾಗೂ ತ್ರಿಜ್ಯವು 10 ಆದರೆ, ವೃತ್ತದ ಸಮೀಕರಣವೇನು ?

18. 
$$
f(x) = \begin{cases} (1 + 3x)^{1/x}, & x \neq 0 \\ k, & x = 0 \end{cases}
$$

ಈ ಫಲನವು  $x = 0$  ಯಲ್ಲಿ ಅವಿಚ್ಛಿನ್ನವಾಗಿದ್ದರೆ,  $k$  ಬೆಲೆಯನ್ನು ಕಂಡುಹಿಡಿಯಿರಿ.

19. 
$$
y = \sqrt{x + \sqrt{x + \sqrt{x + \dots \infty}}}
$$
  $\text{erct,}$   

$$
\frac{dy}{dx} = \frac{1}{2y - 1}
$$
 and  $\text{erct,}$ 

20.  $s = t^3 - 6t^2 + 9t + 8$  ( $s = \text{mod}, t = \text{mod}$ ) ಆದಾಗ

i) ಪ್ರಾರಂಭದಲ್ಲಿನ ವೇಗವೇನು ( Initial velocity ) ?

ii) ಕ್ಷಣ ಮಾತ್ರಕ್ಕೆ ಸ್ಥಿರವಾದರೆ 
$$
t
$$
ಎಷ್ಬು ?

21. ශ්ඳ්යා
$$
\frac{1}{2}
$$
 32.  $\log x$  dx.  
22. ග්ඳ්යා $\frac{1}{2}$  33  $\log x$  35  $\log x$  37  $\log x$  38  $\log x$  39  $\log x$  30  $\log x$  30  $\log x$  31 32  $(x + 1)$  dx.

[ Turn over

- I. ಈ ಕೆಳಗಿನವುಗಳಲ್ಲಿ ಯಾವುದಾದರೂ ಮೂರು ಪ್ರಶ್ನೆಗಳಿಗೆ ಉತ್ತರಿಸಿ :  $3 \times 5 = 15$ 
	- 23. ಪ್ರಮಾಣೀಕರಿಸಿ:

 $(p \leftrightarrow q) = [(p \rightarrow q) \land (q \rightarrow p)].$ 

- 24. 10 ಉಪನ್ಯಾಸಕರು ಹಾಗೂ 20 ವಿದ್ಯಾರ್ಥಿಗಳಲ್ಲಿ 2 ಉಪನ್ಯಾಸಕರು ಹಾಗೂ 3 ವಿದ್ಯಾರ್ಥಿಗಳು ಇರುವ ಮಂಡಳಿಯನ್ನು ಎಷ್ಟು ವಿಧದಲ್ಲಿ ರಚಿಸಬಹುದು ?
	- i) ಒಬ್ಬ ನಿರ್ದಿಷ್ಟ ಉಪನ್ನಾಸಕರು ಇರುವ
	- ii) ಒಬ್ಬ ನಿರ್ದಿಷ್ಟ ವಿದ್ಯಾರ್ಥಿ ಇಲ್ಲದಿರುವ

ಎಷ್ಟು ಮಂಡಳಿಗಳನ್ನು ರಚಿಸಬಹುದು ?

25.  $\frac{x+3}{(x-1)(x^2-4)}$  ಇದನ್ನು ವಿಭಜಿತ ಭಿನ್ನರಾಶಿಗಳಾಗಿ ಪರಿವರ್ತಿಸಿ.

- 26. ಮಾತೃಕೆ ವಿಧಾನದಿಂದ ಬಿಡಿಸಿ:
	- $x + y 2z = 0$  $2x - y + z = 2$  $x + 2y - z = 2$ .

II. ಈ ಕೆಳಗಿನವುಗಳಲ್ಲಿ ಯಾವುದಾದರೂ ಎರಡು ಪ್ರಶ್ನೆಗಳಿಗೆ ಉತ್ತರಿಸಿ :  $2 \times 5 = 10$ 

27. ಒಂದು ಹಾಸ್ಟಲಿನ ವೆಚ್ಚವು ಅಲ್ಲಿರುವ ಹುಡುಗರ ಸಂಖ್ಯೆಯ ಮೇಲೆ ಭಾಗಶಃ ಸ್ಥಿರವಾಗಿರುತ್ತದೆ ಮತ್ತು ಭಾಗಶಃ ವೃತ್ಯಾಸವಾಗುತ್ತದೆ. 50 ಹುಡುಗರು ಇದ್ದಲ್ಲಿ ವೆಚ್ಚವು 55,000 ರೂ.ಗಳು ಆಗುತ್ತದೆ. 60 ಹುಡುಗರಿದ್ದಾಗ 64,800 ರೂ.ಗಳು ಆದರೆ, 80 ಹುಡುಗರು ಇರುವಾಗ ಆಗುವ ವೆಚ್ಚವೆಷ್ತು ?

- 28. ಶೇಕಡಾ 15 ಸ್ಟಾಕ್ ನರೂ. 105 ರಂತೆ ರೂ. 9,975 ನಗದು ಹೂಡಿದಾಗ ಬರುವ ಲಾಭವು ಶೇಕಡಾ 14.25, ಸ್ಟಾಕ್ ನರೂ. 98 ರಂತೆ ಬರುವ ಲಾಭಕ್ಕೆ ಸಮನಾಗಿದ್ದರೆ, ಶೇಕಡಾ 14.25 ರ ಸ್ಟಾಕ್ ನಲ್ಲಿ ಹೂಡಿದ ಹಣವೆಷ್ಟು ?
- 29. ಒಂದು ಕಂಪನಿಗೆ ಮೊದಲ 10 ಘಟಕಗಳನ್ನು ತಯಾರಿಸಲು 150 ಕೂಲಿ ಗಂಟೆಗಳು ಬೇಕಾಗುತ್ತದೆ. ಅವರ ಕಲಿಯುವಿಕೆಯ ಪರಿಣಾಮವು ಶೇಕಡಾ 80 ಆಗಿದ್ದು ಒಟ್ಟು 80 ಘಟಕಗಳನ್ನು ತಯಾರಿಸಲು ಬೇಕಾಗುವ ಒಟ್ಟು ಕೂಲಿ ಗಂಟೆಗಳೆಷ್ಟು ಮತ್ತು ಗಂಟೆಗೆ ಕೂಲಿ ರೂ. 50 ಗಳಂತೆ ಒಟ್ಟು ಕೂಲಿ ವೆಚ್ಚ ಎಷ್ಟು ?
- 30. ರೇಖಾನಕ್ಷೆಯನ್ನು ಉಪಯೋಗಿಸಿಕೊಂಡು ಈ ಕೆಳಕಂಡ ಸರಳರೇಖಾತ್ಮಕ ಕಾರ್ಯಕ್ರಮ ಸಮಸ್ಯೆಯನ್ನು (L.P.P.) ಬಿಡಿಸಿ:

ಪರಮಾವಧೀಕರಿಸಿ :  $Z = 6x + 8y$ 

 $4x + 2y \le 20$ 

 $2x + 5y \leq 24$ 

 $x \geq 0$ ,  $y \geq 0$  ನಿಬಂಧನೆಗೊಳಪಟ್ಟಂತೆ.

- III. ಈ ಕೆಳಗಿನವುಗಳಲ್ಲಿ ಯಾವುದಾದರೂ ಮೂರು ಪ್ರಶ್ನೆಗಳಿಗೆ ಉತ್ತರಿಸಿ :  $3 \times 5 = 15$ 
	- $31.$  (1, 1),  $(-2, 2)$  ಮತ್ತು  $(-6, 0)$  ಬಿಂದುಗಳ ಮೂಲಕ ಹಾದುಹೋಗುವ ವೃತ್ತದ ಸಮೀಕರಣವನ್ನು ಕಂಡುಹಿಡಿಯಿರಿ.

32.  $f(x) = x^3 - 9x^2 + 15x - 3$  ಆದರೆ, ಇದರ ಕನಿಷ್ಠ ಬೆಲೆ ಮತ್ತು ಗರಿಷ್ಠ ಬೆಲೆಗಳನ್ನು ಕಂಡುಹಿಡಿಯಿರಿ.

[ Turn over

 $\overline{5}$ 

33.  $y = e^x$ .  $\log x$  ಆದರೆ,

$$
xy_2 - (2x - 1) y_1 + (x - 1) y = 0
$$

34. a) 
$$
x \in \mathbb{R}_2
$$
 to  $\frac{2x+3}{x-1}$  and  $\frac{2x}{x-1}$  and  $\frac{2}{x-1}$  and  $\frac{2}{x-1}$  is  $\int_{1}^{2} \log x \cdot dx$  and  $\int_{1}^{2} \log x \cdot dx$  and  $\int$ 

### ಭಾಗ – D

ಈ ಕೆಳಗಿನವುಗಳಲ್ಲಿ ಯಾವುದಾದರೂ ಎರಡು ಪ್ರಶ್ನೆಗಳಿಗೆ ಉತ್ತರಿಸಿ :  $2 \times 10 = 20$ 

35. a) 
$$
{}^{n}C_{r} + {}^{n}C_{r-1} = (n + 1)C_{r}
$$
 ಎಂದು ಸಾಧಿಸಿ ಹಾಗೂ  $n = 5$ ,  $r = 2$  ಆದರೆ,  
ಈ ಸಮೀಕರಣವನ್ನು ಪ್ರಮಾಣಿಕರಿಸಿ.

b) 
$$
\lim_{x \to 3} \frac{x^2 - 9}{\sqrt{3x - 4} - \sqrt{x + 2}}
$$
 2312.

36. a) 15 ಅಡಿ ಉದ್ದದ ಒಂದು ಏಣಿಯನ್ನು ಗೋಡೆಗೆ ಒರಗಿಸಲಾಗಿದೆ. ಏಣಿಯ ಮೇಲ್ತುದಿ ಪ್ರತಿ ಸೆಕೆಂಡಿಗೆ 2 ಅಡಿಯಂತೆ ಜಾರುತ್ತಿದ್ದರೆ, ಅದೇ ಸಮಯದಲ್ಲಿ ಏಣಿಯ ಕೆಳತುದಿಯು ಪ್ರತಿ ಸೆಕೆಂಡಿಗೆ ಎಷ್ಟು ಅಡಿ ಜಾರುತ್ತದೆ ? ಏಣಿಯ ಕೆಳತುದಿಯು ಗೋಡೆಯಿಂದ 12 ಅಡಿ ದೂರದಲ್ಲಿದೆ.  $5\phantom{0}$ 

b) 
$$
\left(\sqrt{x} - \frac{4}{x^3}\right)^{21}
$$
 ಈ ವಿಸ್ತಾರದಲ್ಲಿ  $x^{-7}$  ರ ಗುಣಾಂಕವು (Coefficient) ಯಾವುದು ? 5

37. a)  $\begin{vmatrix} x+1 & x+2 & 3 \\ 3 & x+2 & x+1 \\ x+1 & 2 & x+3 \end{vmatrix} = 0$  ಆದರೆ,  $x \neq 3$  ಬೆಲೆಯನ್ನು ಕಂಡುಹಿಡಿಯಿರಿ. 5

b)  $x^2 - 4x - 32y - 28 = 0$  ಪರವಲಯದ ನಾಭಿ, ನಿರ್ದೇಶಕ ರೇಖೆ ಹಾಗೂ ನಾಭಿಲಂಬದ ಉದ್ದವನ್ನು ಕಂಡುಹಿಡಿಯಿರಿ.  $\overline{5}$ 

$$
\overline{6}
$$

38. a)  $y^2 = 6x$  ಮತ್ತು  $x^2 = 6y$  ಪರವಲಯಗಳ ನಡುವಿನ ಕ್ಷೇತ್ರಫಲಗಳನ್ನು ಕಂಡುಹಿಡಿಯಿರಿ. 5

 $b)$ 6 ತಿಂಗಳ ವಾಯಿದೆ ಇರುವ ಶೇಕಡಾ 6 ಬಡ್ಡಿ ನೀಡುವ ಒಂದು ಹುಂಡಿಯು ರೂ. 27 ಬ್ಯಾಂಕರ್ ಲಾಭವನ್ನು ಗಳಿಸಿದರೆ, ಆ ಹುಂಡಿಯ ನಿಜ ಸೋಡಿ, ಬ್ಯಾಂಕರ್ ಸೋಡಿ, ಮುಖ ಬೆಲೆ ಹಾಗೂ ಸೋಡೀಕರಿಸಿದ ಬೆಲೆಯನ್ನು ಕಂಡುಹಿಡಿಯಿರಿ. 5

### ಭಾಗ –  $E$

ಈ ಕೆಳಗಿನ ಯಾವುದೇ ಒಂದು ಪ್ರಶ್ನೆಗೆ ಉತ್ತರಿಸಿ:  $1 \times 10 = 10$ 

- $39. a)$ ( 0<sup>.</sup>98 )<sup>5</sup> ಬೆಲೆಯನ್ನು ದ್ವಿಪದ ಪ್ರಮೇಯವನ್ನು ಉಪಯೋಗಿಸಿ 4 ದಶಮಾಂಶಕ್ಕೆ ಕಂಡುಹಿಡಿಯಿರಿ.  $\overline{4}$ 
	- ಒಂದು ಕಂಪನಿಯು P ಮತ್ತು *Q* ಎಂಬ ಎರಡು ಉತ್ಪನ್ನಗಳನ್ನು ತಯಾರಿಸುತ್ತದೆ. ಪ್ರತಿ P ಮತ್ತು b)  $Q$  ಉತ್ಪನ್ನವು ಎರಡು ಯಂತ್ರಗಳು  $M_1$  ಹಾಗೂ  $M_2$  ಕಾರ್ಯಾಚರಣೆಗೆ ಒಳಪಟ್ಟಿದೆ. ಒಂದು P ಉತ್ಪನ್ನದ ತಯಾರಾಗುವಿಕೆಗೆ  $M_1$  ಯಂತ್ರದಲ್ಲಿ 4 ಗಂಟೆಗಳು ಮತ್ತು  $M_2$  ನಲ್ಲಿ 2 ಗಂಟೆಗಳು ಬೇಕಾಗುವುದು. ಒಂದು  $Q$  ಉತ್ಪನ್ನವನ್ನು ತಯಾರಿಸಲು  $M_1$  ನಲ್ಲಿ 2 ಗಂಟೆಗಳು ಹಾಗೂ  $M_2$ ನಲ್ಲಿ 5 ಗಂಟೆಗಳು ಬೇಕಾಗುತ್ತದೆ.  $M_{1}$  ಯಂತ್ರವು ಕೇವಲ 20 ಗಂಟೆಗಳಿಗೆ ಹಾಗೂ  $M_{2}$  ಕೇವಲ 24 ಗಂಟೆಗಳಿಗೆ ಲಭ್ಯವಿರುವುದು. P ಉತ್ಪನ್ನದ ಲಾಭ ಒಂದು ಘಟಕಕ್ಕೆ ರೂ. 6 ಹಾಗೂ  $Q$ ಉತ್ಪನ್ನದ ಲಾಭ ಒಂದು ಘಟಕಕ್ಕೆ ರೂ. 8 ರಂತೆ ಆದರೆ, ಗರಿಷ್ಠ ಲಾಭವನ್ನೊಳಗೊಂಡ ಸರಳರೇಖಾತ್ಮಕ ಕಾರ್ಯಕ್ರಮ ಸಮಸ್ಯೆಯನ್ನು ಸೂತ್ರ ರೂಪದಲ್ಲಿ ಪ್ರತಿಯೊಂದರ ಪರಿಮಾಣಗಳನ್ನು ವ್ಯಕ್ತಪಡಿಸಿ.  $\overline{4}$
	- ಸೀಮಿತ ವೆಚ್ಚವು $f(x) = x^2 + 7x + 6$  (  $x = w$ ತ್ಪಾದನೆಯ ಘಟಕಗಳು ) ಹಾಗೂ ಅದರ  $\mathbf{c}$ ) ನಿಶ್ಚಿತ ವೆಚ್ಚವು ರೂ. 2,500 ಗಳಾದರೆ, 6 ಉತ್ಪಾದನೆ ಘಟಕಗಳಿಗೆ ಬೇಕಾಗುವ ಒಟ್ಟು ವೆಚ್ಚವೇನು ?  $\overline{2}$

[ Turn over

 $\overline{7}$ 

- 40. a) ಒಬ್ಬ ಆಟಗಾರನ ನಿರ್ದಿಷ್ಟ ಇನ್ನಿಂಗ್ಸ್ ಗಳ ಸರಾಸರಿ ರನ್ನುಗಳು 21.75. ನಂತರದ ಮೂರು ಇನ್ನಿಂಗ್ಸ್ ಗಳಲ್ಲಿ 28, 34 ಮತ್ತು 37 ರನ್ನುಗಳನ್ನು ಮಾಡಿದಾಗ, ಅವನ ಸರಾಸರಿ ರನ್ನುಗಳಲ್ಲಿ ಪ್ರತಿ ಇನ್ನಿಂಗ್ಸ್'ಗೆ 1·125 ರಷ್ಟು ಹೆಚ್ಚುತ್ತದೆ. ಅವನು ಒಟ್ಟು ಎಷ್ಟು ಇನ್ನಿಂಗ್ಸ್ ಆಟವಾಡಿದ್ದಾನೆ ?
	- b) ಒಬ್ಬ ತಯಾರಕನ ಬೇಡಿಕೆ ನಿಷ್ಪನ್ನವು  $P = 400 2x$  ( $x = \pi x$ ್ತು,  $P = x$ ಲಿ) ಹಾಗೂ ಸರಾಸರಿ ವೆಚ್ಚವು AC = 0·2x + 4 +  $\frac{400}{x}$  ಆದರೆ,

 $\overline{4}$ 

- ಗರಿಷ್ಠ ಲಾಭಕ್ಕೆ ಎಷ್ಟು ಘಟಕಗಳನ್ನು ತಯಾರಿಸಬೇಕು ?  $i)$
- ಗರಿಷ್ಠ ಲಾಭಕ್ಕೆ ಬೆಲೆ ಏನಾಗುತ್ತದೆ ?  $\mathbf{ii}$
- iii) ಗರಿಷ್ಠ ಲಾಭವೆಷ್ಟು ?  $\overline{4}$

c) 
$$
P(A) = \frac{1}{4}
$$
,  $P(B) = \frac{2}{5}$   333  
 $P(A \cup B) = \frac{1}{2}$   433,  $P(A/B)$   333,  533,  633,  633,  633,  633,  633,  633,  633,  633,  633,  633,  633,  633,  633,  633,  633,  633,  633,  633,  633,  633,  633,  633,  633,  633,  633,  633,  633,  633,  633,  633,  633,  633,  633,  633,  633,  633,  633,  633,  633,  633,  633,  633,  633,  633,  633,  633,  633,  633,  633,  633,  633,  633,  633,  633,  633,  633,  633,  633,  633,  633,  633,  633,  633,  633,  633,  633,  633,  633,  633,  633,  633,  633,  633,  633,  633,  633,  633,  633,  633,  633,  633,  633,  633,  633,  633,  633,  633,  633,  633,  633,  633,  633,  633,  633,  633,  633,  633,  633,  633,  633,  633,  633,  633,  633,  633,  633,  633,  633,  633,  633,  633,  633,  633,  633

## ( English Version )

- *Instructions :* i) The question paper consists of *five* Parts A, B, C, D and E*.* Answer all the Parts.
	- ii) Part A carries 10 marks, Part B carries 20 marks, Part – C carries 40 marks, Part – D carries 20 marks and Part – E carries 10 marks.
	- iii) Write the question numbers properly as indicated in the question paper.

#### PART – A

Answer *all* questions : 10 × 1 = 10

1. Write the converse of the proposition

' If  $x \in (A \cap B)$  then  $x \in A$  and  $x \in B$ '.

2. Find *n* if  ${}^{n}P_3 = 24$ .

3. Evaluate :  $\overline{\phantom{a}}$ 2003 2005  $2006$  2008 $\Big\vert \cdot$ 

- 4. Find the mean proportional to 9 and 16.
- 5. The average marks of 65 students is 60. Another group of 15 students have an average marks of 65. What is the average marks of 80 students ?
- 6. A bill drawn for 3 months was legally due on 06. 07. 2009. Find the date of drawing of the bill.

Code No. 75 10

- 7. If the length of the latus rectum of the parabola  $x^2 = 4ky$  is 8, find *k*.
- 8. Evaluate :  $\cdot$ *lim x*→−3 *x*<sup>3</sup> + 27  $\frac{127}{x+3}$ .

9. If 
$$
y = e^{\sqrt{x}}
$$
, find  $\frac{dy}{dx}$ .

10. Evaluate :  $\overline{\phantom{a}}$  $\int \frac{x}{x+4} dx$ .

#### PART – B

Answer any *ten* questions : 10 × 2 = 20

- 11. If  $(p \land \neg q) \rightarrow r$  is a false proposition, find the truth values of p, q and r.
- 12. In how many ways can the 7 colours of the rainbow be arranged so that the red and the blue colours are always together ?
- 13. One ticket is drawn at random from a bag containing 30 tickets numbered 1 to 30. Find the probability that it is a multiple of 3 or 5.
- 14. Solve the following equations by Cramer's rule :

$$
x + 2y = 4
$$

 $2x + 5y = 9$ 

- 15. Find *A* and *B* if  $2A + B = \begin{bmatrix} 2 & 3 & 1 \\ 1 & 1 & 2 \end{bmatrix}$ 1 4 0 ſ l I 1 J  $\overline{\phantom{a}}$  $3A + B = \begin{bmatrix} 2 & 3 & 2 \\ 1 & 2 & 3 \end{bmatrix}$ 1 9 −5 ſ l I 1 J  $\overline{\phantom{a}}$
- 16. 2 numbers are in the ratio 3 : 5. If 7 is added to each of them, the new ratio will be 4 : 5. Find the numbers.
- 17. Find the equation of the circle two of whose diameters are  $x + y = 6$  and  $x + 2y = 4$  and radius = 10 units.

18. If the function 
$$
f(x) = \begin{cases} \frac{1}{x}, & x \neq 0 \\ k, & x = 0 \end{cases}
$$

is continuous at  $x = 0$ , then find the value of  $k$ .

19. If 
$$
y = \sqrt{x + \sqrt{x + \sqrt{x + \dots \infty}}}
$$
, then prove that  $\frac{dy}{dx} = \frac{1}{2y-1}$ .

- 20. If  $s = t^3 6t^2 + 9t + 8$ , where  $s$  is the distance travelled by a particle in *t* seconds, then find
	- i) the initial velocity and
	- ii) when the body will be at rest momentarily.

21. Evaluate : 
$$
\int x^2 \cdot \log x \, dx
$$
  
22. Evaluate :  $\int_0^1 (x^2 + 2x + 3)^2 (x + 1) \, dx$ .

# PART – C

I. Answer any three questions : 
$$
3 \times 5 = 15
$$

- 23. Verify :  $(p \leftrightarrow q) = [(p \rightarrow q) \land (q \rightarrow p)]$
- 24. In how many ways can a committee of 2 teachers and 3 students be formed out of 10 teachers and 20 students ? How many of these will
	- i) include one particular teacher
	- ii) exclude one particular student ?

25. Resolve into partial fractions : 
$$
\frac{x+3}{(x-1)(x^2-4)}.
$$

26. Solve the following equations by matrix method :

 $x + y - 2z = 0$  $2x - y + z = 2$  $x + 2y - z = 2$ .

- II. Answer any *two* questions :  $2 \times 5 = 10$ 
	- 27. The expenses of a hostel are partly constant and partly varying with the number of boys. The expenses were Rs. 55,000 when there are 50 boys and Rs. 64,800 when there are 60 boys. If the hostel admits 80 boys, then what will be the expenses ?
	- 28. How much must be invested in 14·25% stock at 98 to produce the same income as would be obtained by investing Rs. 9,975 in 15% stock at 105 ?
	- 29. A company requires 150 hours to produce the first 10 units at Rs. 50 per hour. The learning effect is expected to be 80%. Find the total labour cost to produce a total of 80 units.
	- 30. Solve the L.P.P. graphically :

Maximize  $Z = 6x + 8y$ subject to the constraints  $4x + 2y \le 20$  $2x + 5y \le 24$  $x \geq 0, y \geq 0$ 

III. Answer any *three* questions :  $3 \times 5 = 15$ 

- 31. Find the equation of the circle passing through the points ( 1, 1 ),  $(-2, 2)$  and  $(-6, 0)$ .
- 32. Find the maximum and minimum values of the function  $f(x) = x^3 - 9x^2 + 15x - 3.$

33. If  $y = e^x$ . log *x*, then prove that  $xy_2 - (2x-1)y_1 + (x-1)y = 0$ .

1

34. a) Integrate 
$$
\frac{2x+3}{x-1}
$$
 w.r.t x.  
b) Evaluate:  $\int_0^2 \log x \, dx$ .

PART 
$$
-
$$
 D

Answer any two questions : 
$$
2 \times 10 = 20
$$

35. a) Prove that  ${}^nC_r + {}^nC_{r-1} = (n+1)C_r$  and verify the result for  $n = 5$ ,  $r = 2$ . 5

b) Evaluate 
$$
\lim_{x \to 3} \frac{x^2 - 9}{\sqrt{3x - 4} - \sqrt{x + 2}}
$$
.

36. a) A 15 ft ladder leans against a vertical wall. If the top slides downwards at the rate of 2 ft/sec, find how fast the lower end is moving when it is 12 ft from the wall. 5

b) Find the coefficient of 
$$
x^{-7}
$$
 in  $\left(\sqrt{x} - \frac{4}{x^3}\right)^{21}$ .

37. a) Solve for 
$$
x
$$
:

 $\overline{\phantom{a}}$ 

$$
\begin{vmatrix} x+1 & x+2 & 3 \\ 3 & x+2 & x+1 \\ x+1 & 2 & x+3 \end{vmatrix} = 0
$$
 5

b) Find the focus, directrix and length of the latus rectum of the parabola *x*<sup>2</sup> − 4*x* − 32*y* − 28 = 0. 5

Code No. 75 14

38. a) Find the area enclosed between the parabolas  $y^2 = 6x$  and  $x^2 = 6y$ . 5

€ € b) The Banker's gain on a certain bill due after 6 months, discounted at 6% p.a. is Rs. 27. Find the true discount, banker's discount, face value of the bill and discounted value of the bill. 5

#### PART – E

Answer any *one* question : 1 × 10 = 10

39. a) Expand  $(0.98)^5$  using Binomial theorem up to 4 decimal places. 4

- € b) A manufacturer produces 2 products *P* and *Q*. Each *P* requires 4 hours on machine  $M_1$  and 2 hours on machine  $M_2$ . Each  $Q$ requires 2 hours on machine  $M_1$  and 5 hours on machine  $M_2.$  The available total time on  $\,M_{_{1}}$  is 20 hours and on  $\,M_{_{2}}$  is 24 hours. Profit per unit of *P* is Rs. 6 and that of *Q* is Rs. 8. What quantities of each should be produced and sold to maximize profits ? Formulate the  $L.P.P.$  4
- c) If the marginal cost function of a firm is  $f(x) = x^2 + 7x + 6$  and the fixed costs are Rs. 2,500, then determine the total cost for producing  $6 \text{ units}$  ( $x = \text{producing units}$ ). 2
- 40. a) A batsman's average score for a certain number of innings was 21·75 runs per innings. In the next 3 innings, he scored 28, 34 and 37 runs and his average for all the innings was raised by  $1.125$ runs. How many innings did he play ? 4
	- b) Suppose that the demand function of a firm is  $P = 400 2x$  and his average cost function is  $AC = 0.2x + 4 + \frac{400}{x}$ , where *x* is the number of units. ( *P* = price )

Determine :

- i) level at which profit is maximized
- ii) price at which profit is maximized and
- iii) maximum profit. 4

c) If 
$$
P(A) = \frac{1}{4}
$$
,  $P(B) = \frac{2}{5}$  and  $P(A \cup B) = \frac{1}{2}$ , then find  $P(A/B)$ .